# skillsoft<sup>\*</sup> global **knowledge**

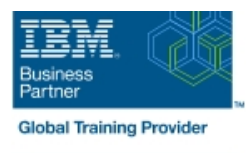

# **IBM Workload Scheduler 9.4 Distributed : Opérations et Ordonnancement**

**Durée: 3 Jours Réf de cours: TX319G Méthodes d'apprentissage: Virtual Learning**

#### Résumé:

Cette formation permet aux participants d'acquérir les compétences et connaissances nécessaires des fonctionnalités, de l'environnement et de la terminologie IBM Workload Scheduler. Les participants découvriront les environnements distribués et l'utilisation de la console Dynamic Workload et les interfaces de ligne de commande avec Workload Scheduler. La formation aborde la surveillance du flux de production et la création d'un plan journalier de production. Le flux de production se compose d'instances de tâches et de flux de tâches, conçues avec des objets de plan. Elle aborde la gestion des modifications apportées aux objets, au plan, aux tâches, aux événements et aux flux de tâches. Les participants optimiseront le flux de production, résoudront les problèmes de plan et apprendront également à utiliser Workload Scheduler avec une planification classique par lots et des charges de travail dynamiques et événementielles.

#### Public visé:

Cette formation est destinée aux opérateurs et aux ordonnanceurs qui effectuent des tâches liées à l'automatisation des charges de travail par lots. Cette formation de base s'adresse aux publics suivants : Les nouveaux utilisateurs d'IBM Workload Scheduler qui cherchent à maîtriser l'ordonnancement et les opérations d'IBM Workload Schedulerversion 9.4.

Les opérateurs, planificateurs, superviseurs et gestionnaires existants qui passent des versions précédentes à la version 9.4. Toute personne ayant besoin d'être guidée dans la gestion des plans, la surveillance des charges de travail ou la soumission des travaux et des flux de travaux. Toute personne ayant besoin d'un cours de recyclage et d'une introduction à l'interface utilisateur de Dynamic Workload Consolegraphical.

#### Objectifs pédagogiques:

- A l'issue de la formation, les participants seront capables de : Programmer de nouvelles charges de travail
- **Expliquer la terminologie de production utilisée avec IBM Prévoir les charges de travail futures** Workload Scheduler et son processus de planification de la
- Surveiller les processus de charge de travail par lot de
- Expliquer la gestion de la charge de travail par lot de production
- Expliquer la création et la modification des objets de planification
- 
- 
- production Décrire la migration de charge de travail des environnements de test vers les environnements de production
- production Expliquer la création et la maintenance des rapports sur les charges de production.

#### Pré-requis:

Avant de suivre ce cours, assurez-vous que vous pouvez utiliser un navigateur Internet tel que Mozilla Firefox et exécuter des commandes shell de base dans un émulateur de terminal tel que PuTTY ou xterm.

#### Contenu:

Introduction à IBM Workload Scheduler Gestion de la production de Workload Création de rapports avec Workload

- $\blacksquare$  À propos de l'automatisation des charges de travail Gestion de l'environnement Utilisation des fonctions de reporting
- 
- 
- 
- 
- Workload
- Connexion de la console à Workload | Utilisation du Workload Designer
- Démarrage avec les interfaces de ligne de  $\Box$  Création de variables et de tableaux de commande variables

Utilisation de l'interface Application Lab **Créer des calendriers** 

- Utilisation de la page de présentation de l'état des processus **Planifier**, prévoir et migrer des charges de
- Gestion des processus travail
- Utiliser d'autres fonctions d'Application Lab

Scheduler **Définir des restrictions d'heure et de date** 

- Surveillance de la production de Workload planification Scheduler à l'aide de requêtes **Création de définitions de flux de tâches**
- Utilisation du tableau de bord de la charge à l'aide du compositeur de travail contractes de travail de travail de règles
- Surveillance de l'état et de la santé du d'événements
- 
- Utilisation de l'interface d'analyse programmation
- Surveiller le plan graphiquement charge de travail

line Scheduler Scheduler Scheduler Scheduler Scheduler Scheduler Scheduler Scheduler Scheduler Scheduler Scheduler Scheduler Scheduler Scheduler Scheduler Scheduler Scheduler Scheduler Scheduler Scheduler Scheduler Schedul

- 
- Terminologie d'IBM Workload Scheduler | Gestion des objets d'ordonnancement | Workload Scheduler

Démarrage avec la console Dynamic Créer des objets d'ordonnancement préformaté

- 
- Scheduler Création d'objets d'ordonnancement
	-
	- Créer des invites et des ressources
	- **D**éfinition des tâches
	-

- Créer des flux de tâches
- Surveillance de la production de Workload **Aupliquer des tâches aux flux de tâches** 
	-
	- **II** Utilisation des options avancées de
	-
	-
	- système **Prévision et aperçu des dates futures**
- Surveillance des objets du plan <br>■ Exporter et importer des définitions de
	- d'hypothèses **Utilisation des modèles d'application de**

- 
- Offres d'IBM Workload Automation d'ordonnancement d'ordonnancement qualitation des rapports communs avec
- Interfaces utilisateur de Workload Scheduler dans le plan and a la plan Utilisation de l'utilitaire de rapport par lot
- Mise en route d'Application Lab Utilisation de l'utilitaire de rapport en texte

## Méthodes pédagogiques :

Supports de cours remis aux participants

## Autres moyens pédagogiques et de suivi:

• Compétence du formateur : Les experts qui animent la formation sont des spécialistes des matières abordées et ont au minimum cinq ans d'expérience d'animation. Nos équipes ont validé à la fois leurs connaissances techniques (certifications le cas échéant) ainsi que leur compétence pédagogique.

• Suivi d'exécution : Une feuille d'émargement par demi-journée de présence est signée par tous les participants et le formateur.

• Modalités d'évaluation : le participant est invité à s'auto-évaluer par rapport aux objectifs énoncés.

• Chaque participant, à l'issue de la formation, répond à un questionnaire de satisfaction qui est ensuite étudié par nos équipes pédagogiques en vue de maintenir et d'améliorer la qualité de nos prestations.

#### Délais d'inscription :

•Vous pouvez vous inscrire sur l'une de nos sessions planifiées en inter-entreprises jusqu'à 5 jours ouvrés avant le début de la formation sous réserve de disponibilité de places et de labs le cas échéant.

•Votre place sera confirmée à la réception d'un devis ou ""booking form"" signé. Vous recevrez ensuite la convocation et les modalités d'accès en présentiel ou distanciel.

•Attention, si vous utilisez votre Compte Personnel de Formation pour financer votre inscription, vous devrez respecter un délai minimum et non négociable fixé à 11 jours ouvrés.